## **WNIOSEK - ZGŁOSZENIE**

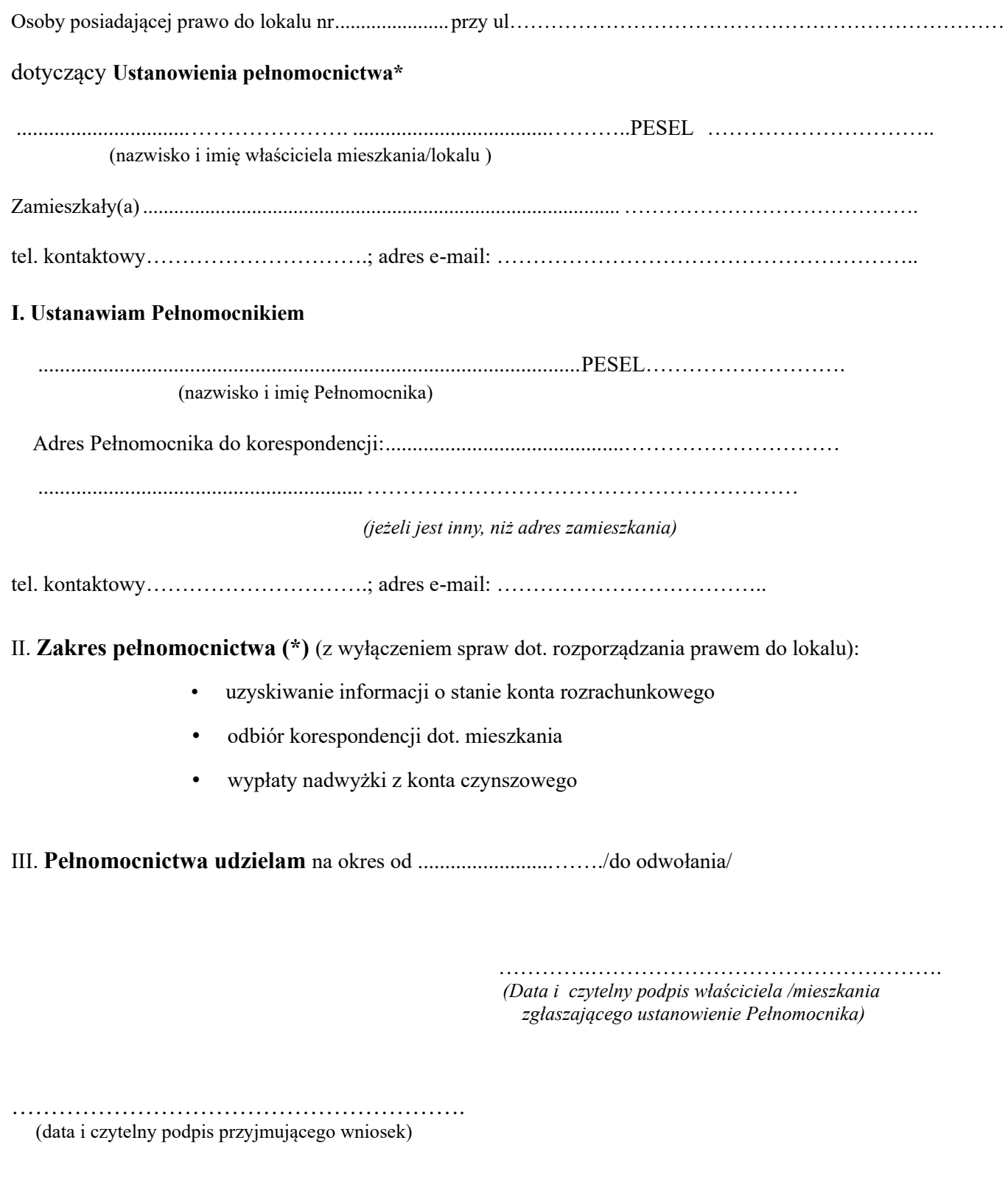

*Administratorem Danych jest Suwalska Spółdzielnia Mieszkaniowa w Suwałkach. Dane osobowe zawarte we wniosku przetwarzane są wyłącznie w celach statutowych Spółdzielni oraz w celach związanych z zarządzaniem nieruchomościami. Pozostałe informacje dotyczące zasad przetwarzania danych osobowych i praw osób, których dane dotyczą dostępne są w Klauzuli Informacyjnej RODO zamieszczonej na stronie internetowej Spółdzielni pod adresem:<http://www.ssm.suwalki.pl/>w zakładce RODO.*

**(\*) niepotrzebne skreślić**